Sql [Server](http://goodfiles.inmanuals.com/word.php?q=Sql Server 2008 R2 Copy Table With Data) 2008 R2 Copy Table With Data >[>>>CLICK](http://goodfiles.inmanuals.com/word.php?q=Sql Server 2008 R2 Copy Table With Data) HERE<<<

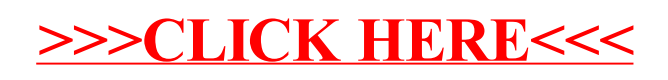